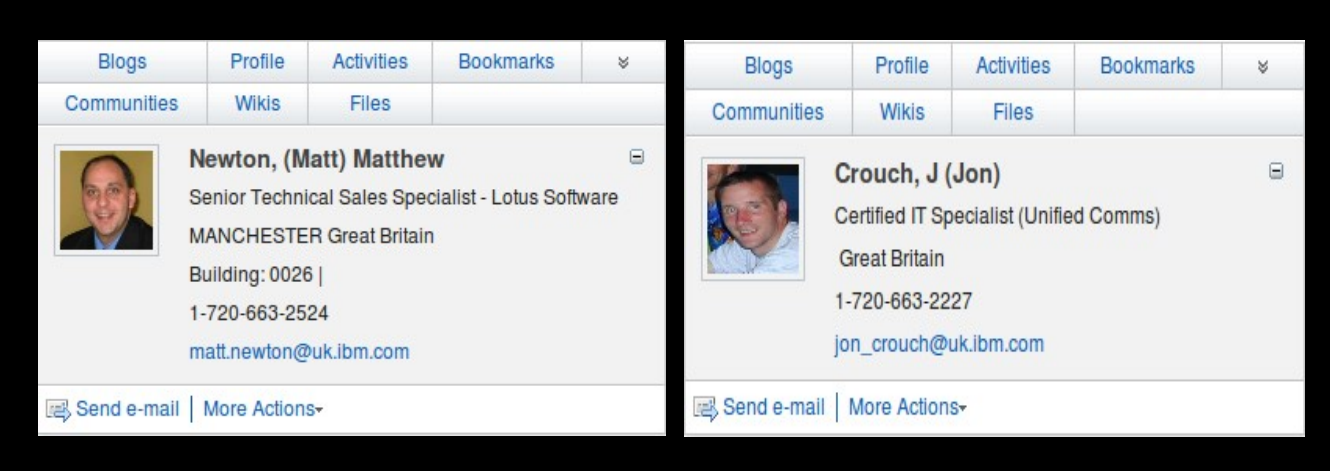

**Smarter software for a Smarter Planet.** 

## Work smarter, keep connected with Lotus Software

**Jon Crouch** | Senior Technical Specialist, Lotus Software **Matt Newton | Senior Technical Specialist, Lotus Software** 

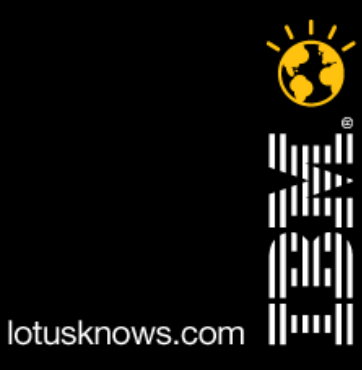

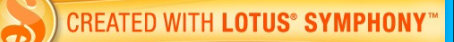

Smarter software for a Smarter Planet.

## **Sametime Family**

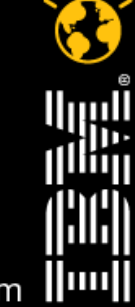

lotusknows.com

**CREATED WITH LOTUS® SYMPHONY** 

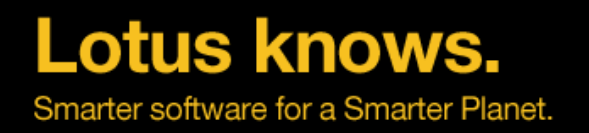

## Lotus Sametime Product Family

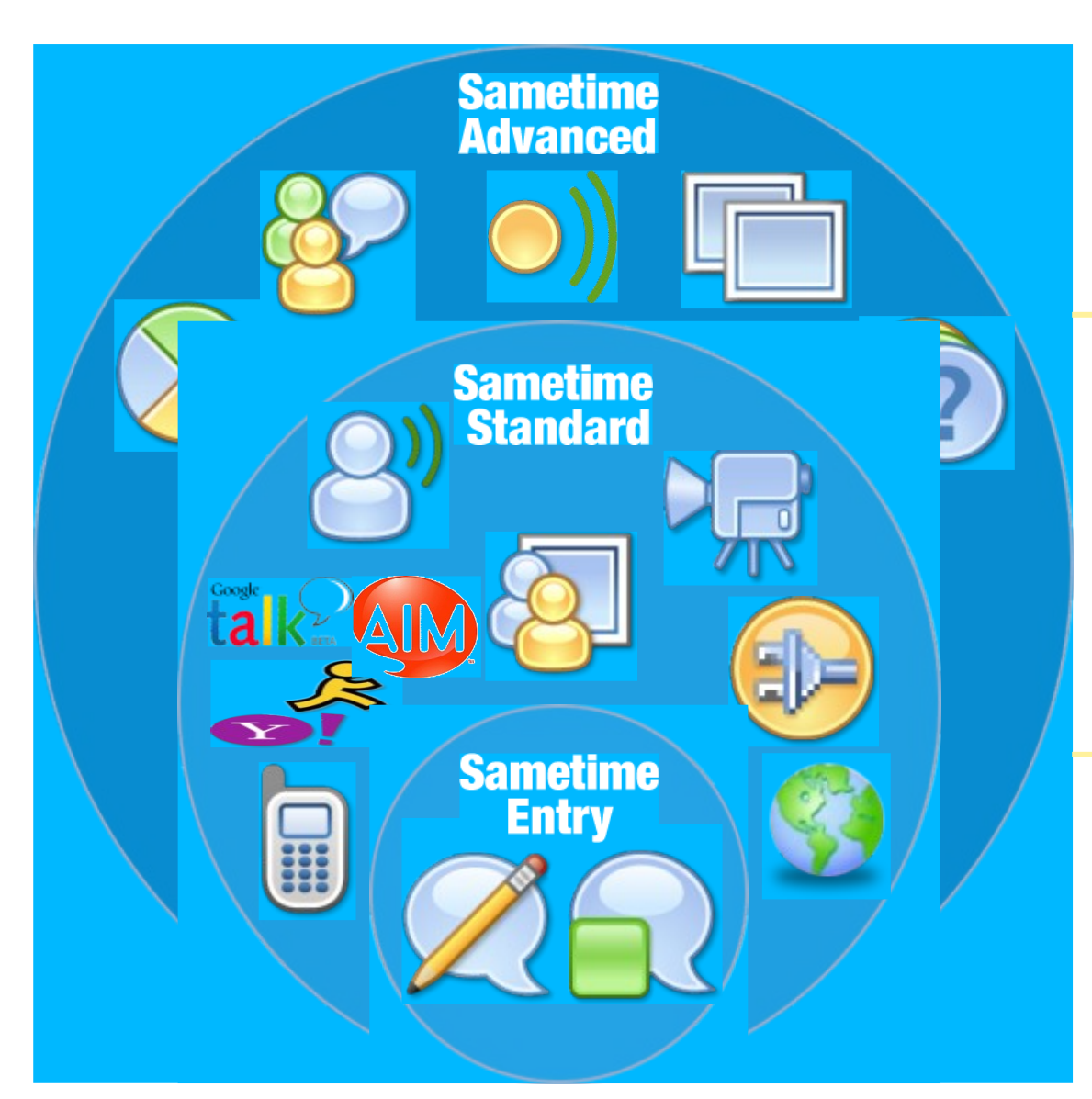

Persistent Chat Rooms Real-Time Community Collaboration Tools Instant Screen Share Location Services

Video, VoIP chat in the enterprise Telephony Integration File Transfer, Screen Capture Web Conferencing Mobile Clients Supported Public IM Federation Open Programming Model

Presence Awareness Encrypted IM with Rich text, Emoticons Integration with Microsoft Office, Lotus Notes and Microsoft Outlook

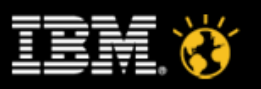

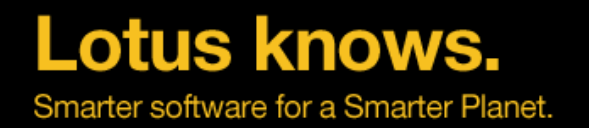

## Lotus Sametime Product Family

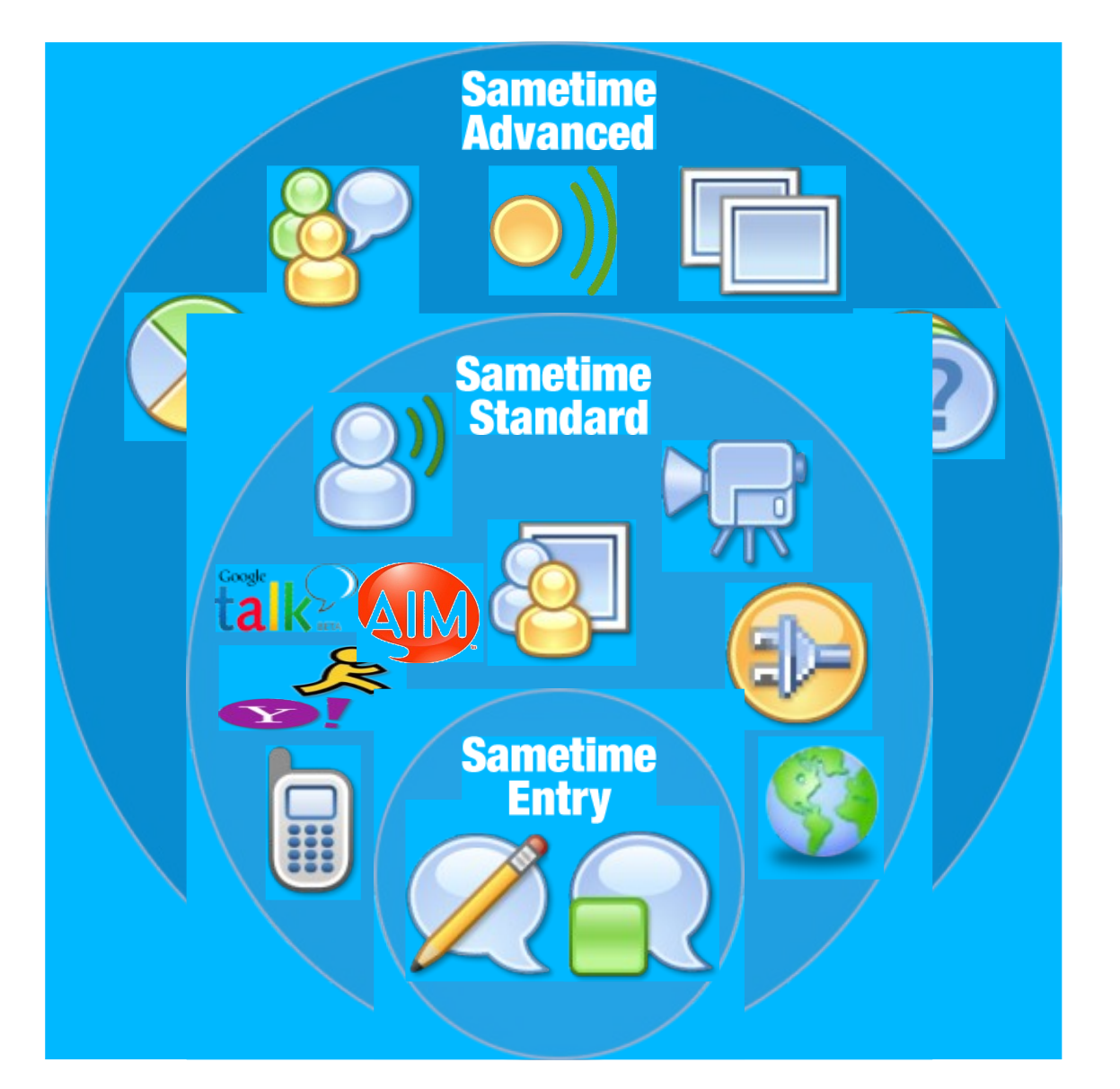

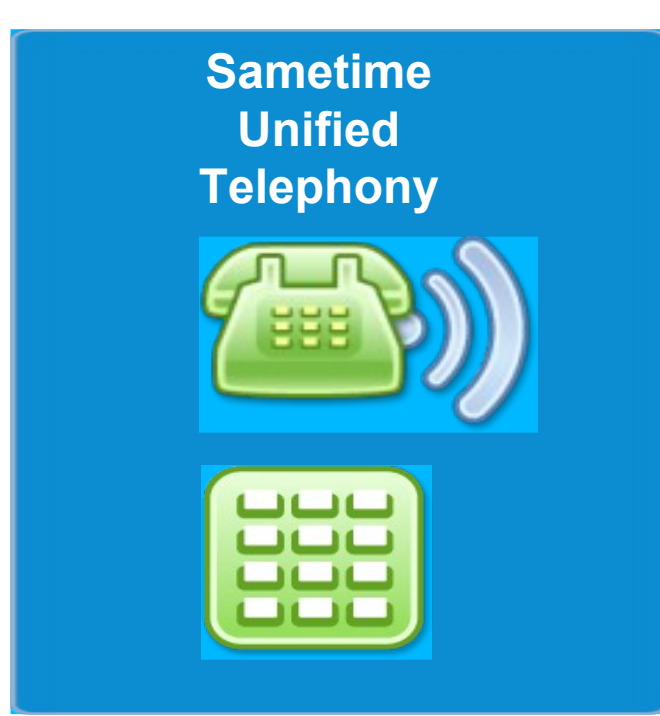

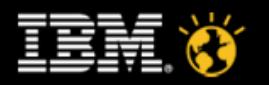

# **Lotus.** Sametime. Unified Telephony

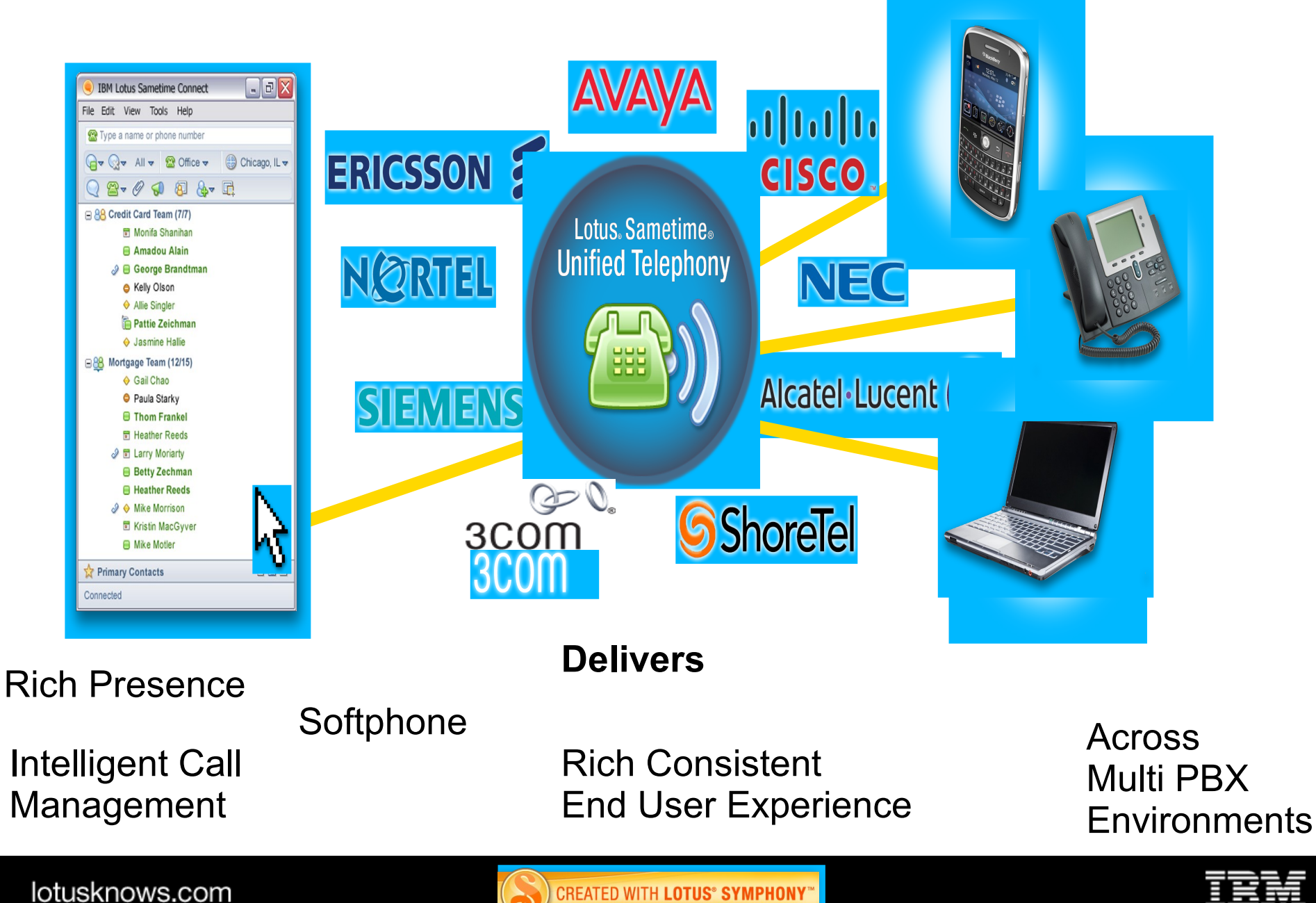

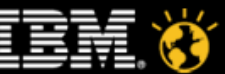

Smarter software for a Smarter Planet.

**Connections** 

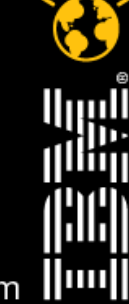

lotusknows.com

**CREATED WITH LOTUS® SYMPHONY** 

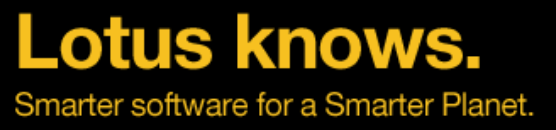

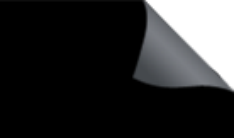

## **IBM Lotus Connections**

#### Homepage

Provides you with a consolidated, drag & drop customizable view, via widgets, of the other Lotus Connections services

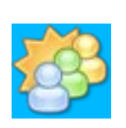

#### **Communities**

Create, find, join, and work with communities of people who share a common interest, responsibility, or area of expertise

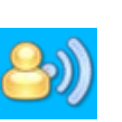

### **Blogs**

Use a weblog to present your idea and get feedback from others; learn from the expertise and experience of others who blog

### **Dogear**

Save, organize and share bookmarks; discover bookmarks that have been qualified by others with similar interests & expertise

### **Wikis**

Create wiki spaces for individuals, groups, and communities to coauthor pages. View changes across pages, ratings, and comments

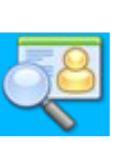

#### Profiles

Quickly find the people you need by searching across your organization using keywords that help identify expertise

### Files

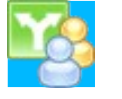

Upload and share any type of file with colleagues and communities. Store versions and view downloads, comments and ratings.

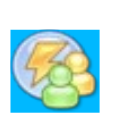

#### **Activities**

Organize your work, plan next steps, and easily tap your expanding professional network to help execute your everyday deliverables

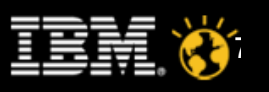

Smarter software for a Smarter Planet.

## Quickr

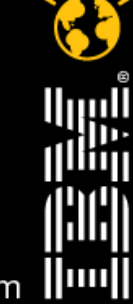

lotusknows.com

**CREATED WITH LOTUS® SYMPHONY** 

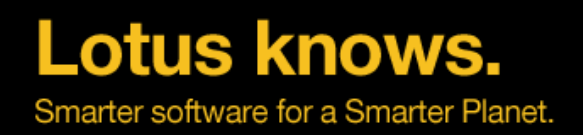

## **Lotus Quickr**

- Team Collaboration
- Encourages working together
- Works with existing applications
- Easy to use
- Reduce email attachments
- One single view of files
- Check in / Check out
- Security
- Versioning
- **Document Libraries / Templates**
- Team Calendars
- Discussion Forums
- Extendible to others

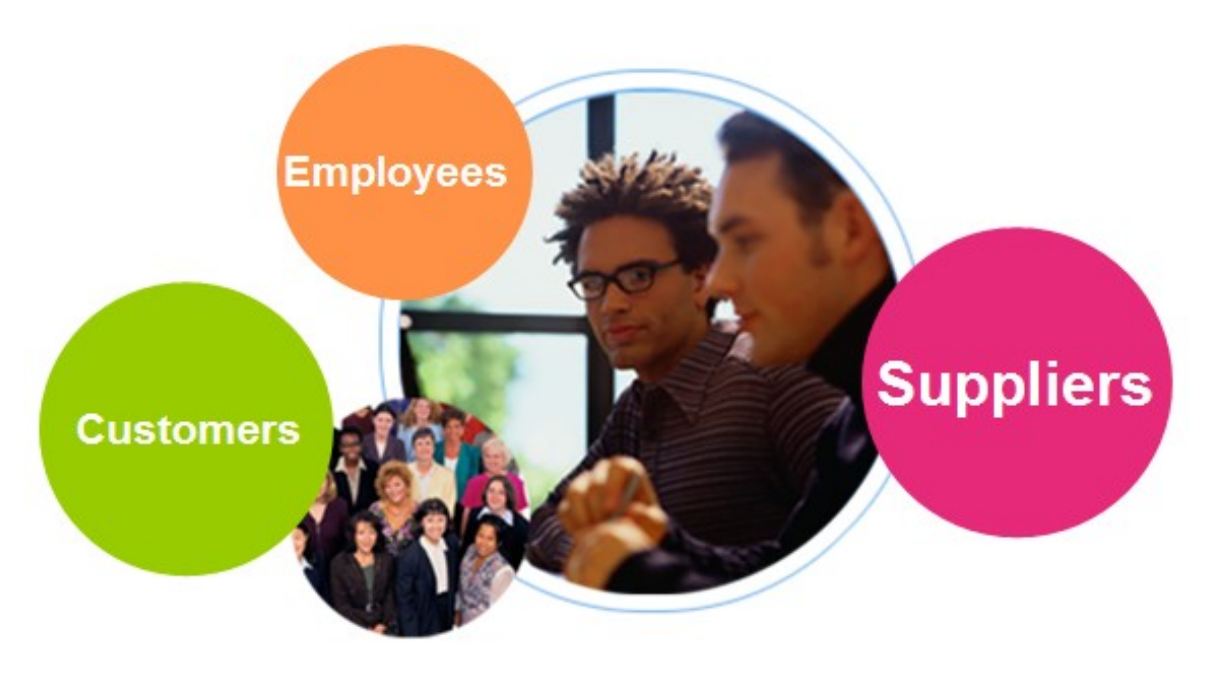

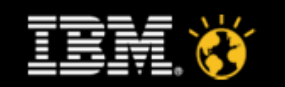

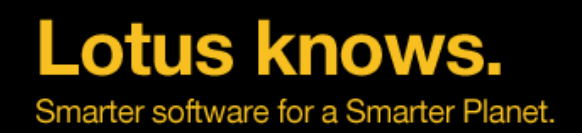

## **Lotus Quickr**

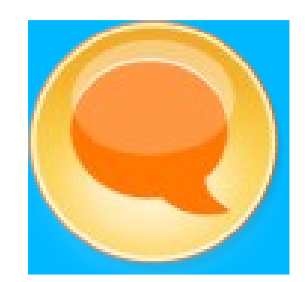

#### **Making sharing & collaboration transparent and natural**

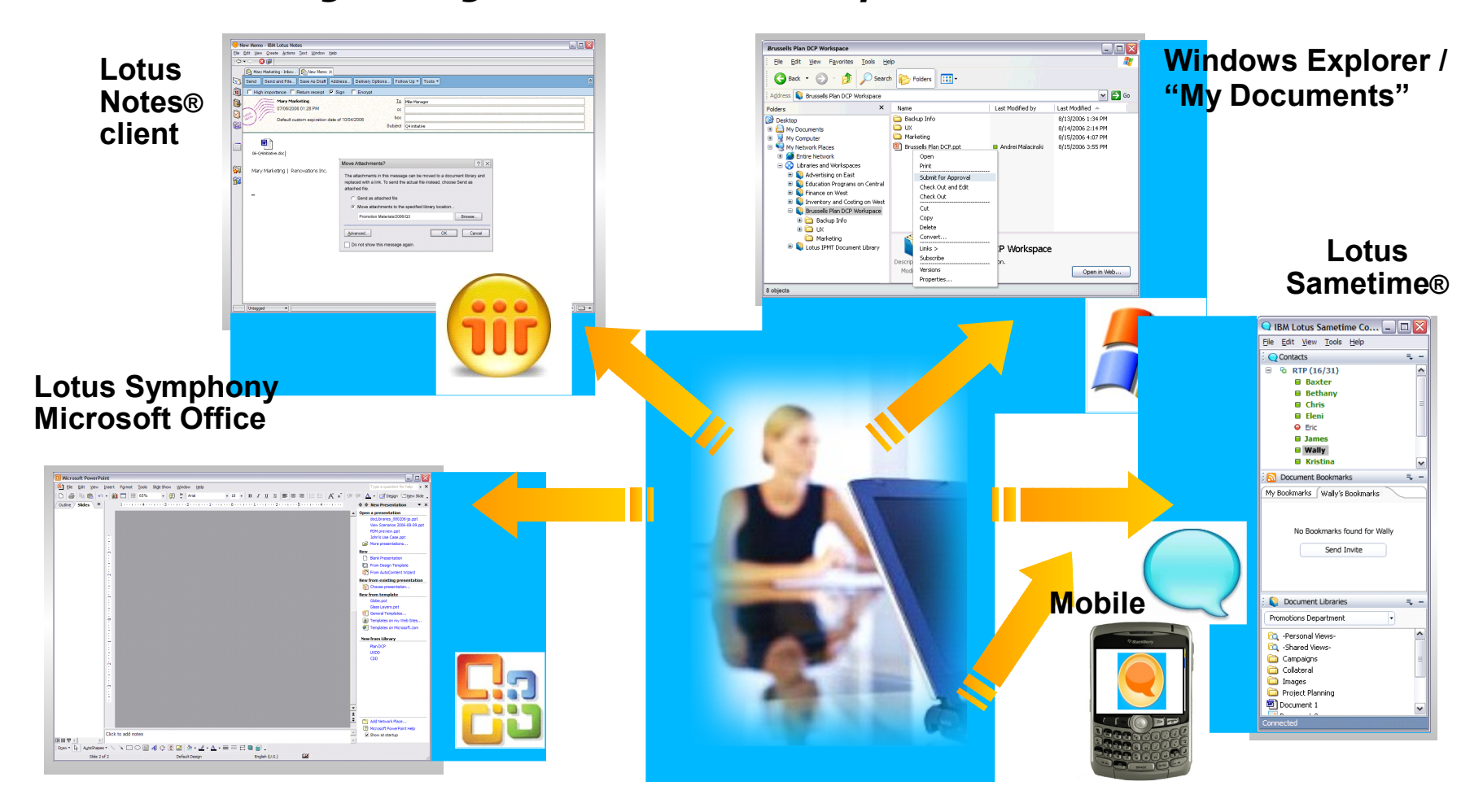

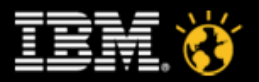

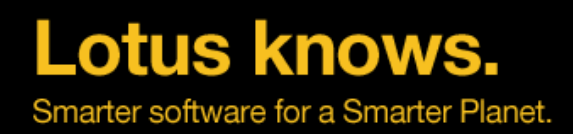

# **Demonstration**

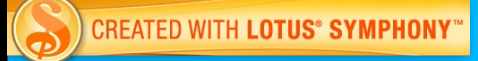

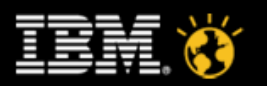

Smarter software for a Smarter Planet.

### **Lotus Notes / Traveler**

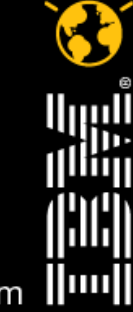

**CREATED WITH LOTUS° SYMPHON** 

lotusknows.com

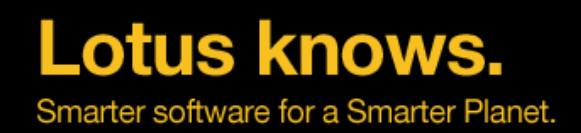

### **Lotus Notes / Traveler**

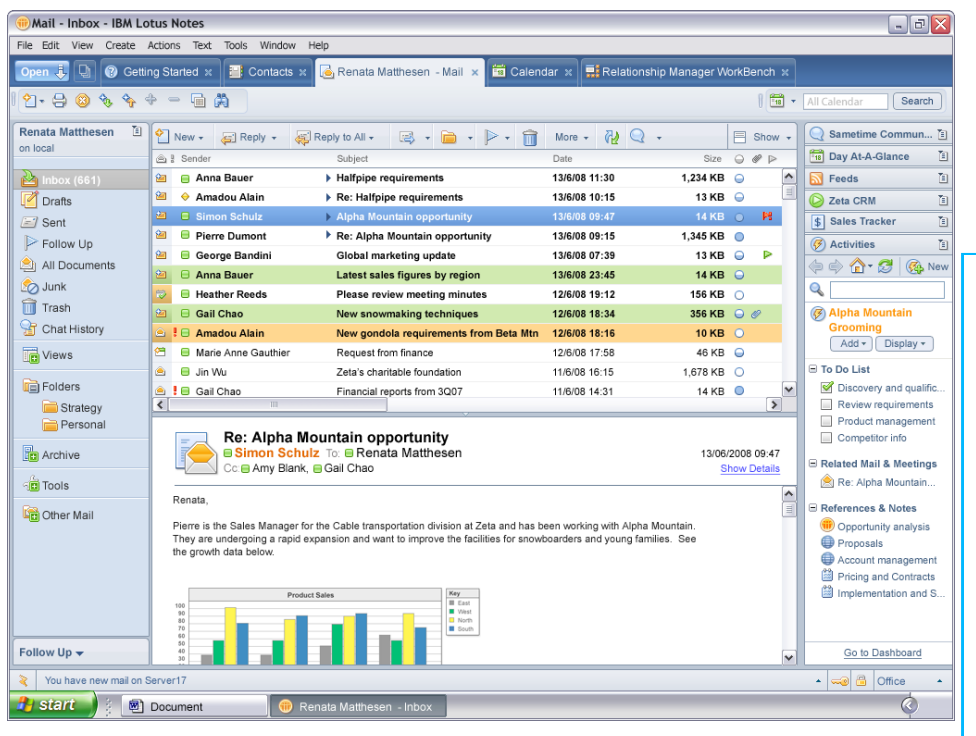

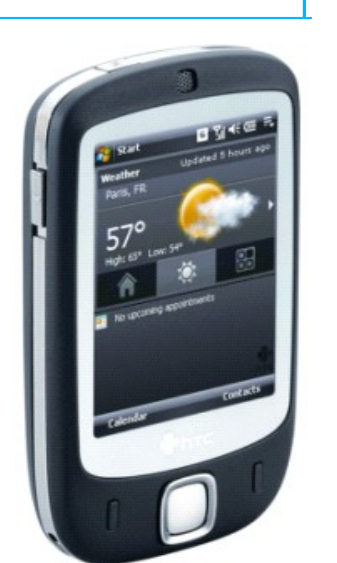

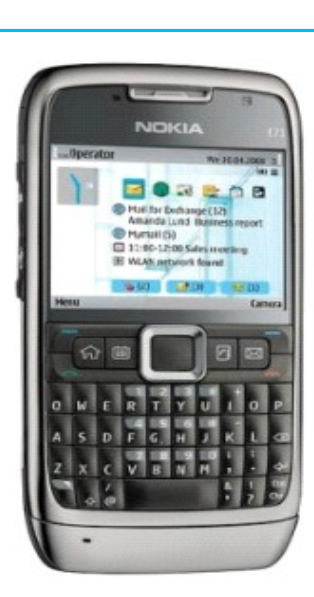

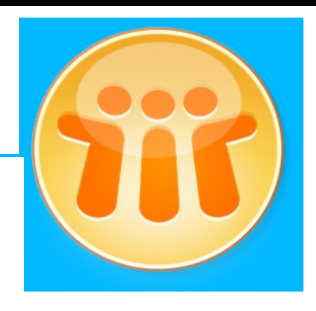

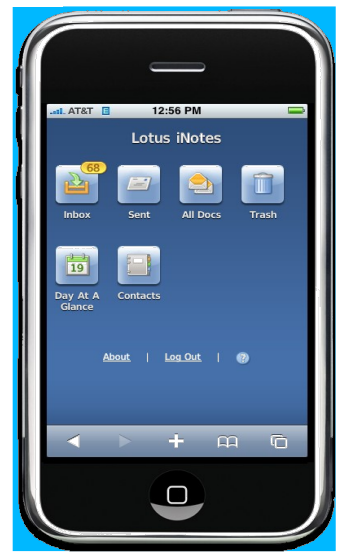

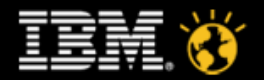

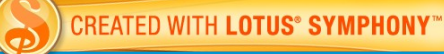

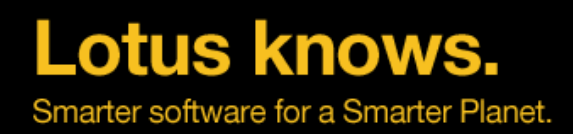

# **Demonstration**

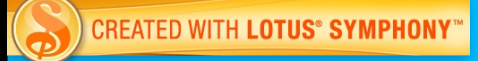

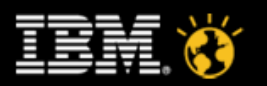

## **Legal Disclaimer**

#### ●© IBM Corporation 2009. All Rights Reserved.

●

●

●

●

●

●

●

●The information contained in this publication is provided for informational purposes only. While efforts were made to verify the completeness and accuracy of the information contained in this publication, it is provided AS IS without warranty of any kind, express or implied. In addition, this information is based on IBM's current product plans and strategy, which are subject to change by IBM without notice. IBM shall not be responsible for a damages arising out of the use of, or otherwise related to, this publication or any other materials. Nothing contained in this publication is intended to, nor shall have the effect of, creating any warranties or representa from IBM or its suppliers or licensors, or altering the terms and conditions of the applicable license agreement governing the use of IBM software.

•References in this presentation to IBM products, programs, or services do not imply that they will be available in all countries in which IBM operates. Product release dates and/or capabilities referenced in this presenta may change at any time at IBM's sole discretion based on market opportunities or other factors, and are not intended to be a commitment to future product or feature availability in any way. Nothing contained in these materials is intended to, nor shall have the effect of, stating or implying that any activities undertaken by you will result in any specific sales, revenue growth or other results.

#### ●If the text contains performance statistics or references to benchmarks, insert the following language; otherwise delete:

•Performance is based on measurements and projections using standard IBM benchmarks in a controlled environment. The actual throughput or performance that any user will experience will vary depending upon many factors, including considerations such as the amount of multiprogramming in the user's job stream, the I/O configuration, the storage configuration, and the workload processed. Therefore, no assurance can be given that an individual user will achieve results similar to those stated here.

●If the text includes any customer examples, please confirm we have prior written approval from such customer and insert the following language; otherwise delete:

●All customer examples described are presented as illustrations of how those customers have used IBM products and the results they may have achieved. Actual environmental costs and performance characteristics may vary by customer.

•Please review text for proper trademark attribution of IBM products. At first use, each product name must be the full name and include appropriate trademark symbols (e.g., IBM Lotus® Sametime® Unyte™). Subsequent references can drop "IBM" but should include the proper branding (e.g., Lotus Sametime Gateway, or WebSphere Application Server). Please refer to<http://www.ibm.com/legal/copytrade.shtml>for quidance on which trademarks require the ® or ™ symbol. Do not use abbreviations for IBM product names in your presentation. All product names must be used as adjectives rather than nouns. Please list all of the trademarks that you use in your presentation as follows; delete any not included in your presentation.

. IBM, the IBM logo, Lotus, Lotus Notes, Notes, Domino, Quickr, Sametime, WebSphere, UC2, PartnerWorld and Lotusphere are trademarks of International Business Machines Corporation in the United States, other countries, or both. Unyte is a trademark of WebDialogs, Inc., in the United States, other countries, or both.

#### ●If you reference Adobe® in the text, please mark the first use and include the following; otherwise delete:

●Adobe, the Adobe logo, PostScript, and the PostScript logo are either registered trademarks or trademarks of Adobe Systems Incorporated in the United States, and/or other countries.

#### ●If you reference Java™ in the text, please mark the first use and include the following; otherwise delete:

●Java and all Java-based trademarks are trademarks of Sun Microsystems, Inc. in the United States, other countries, or both.

#### ●If you reference Microsoft® and/or Windows® in the text, please mark the first use and include the following, as applicable; otherwise delete:

●Microsoft and Windows are trademarks of Microsoft Corporation in the United States, other countries, or both.

●If you reference Intel® and/or any of the following Intel products in the text, please mark the first use and include those that you use as follows; otherwise delete:

●Intel, Intel Centrino, Celeron, Intel Xeon, Intel SpeedStep, Itanium, and Pentium are trademarks or registered trademarks of Intel Corporation or its subsidiaries in the United States and other countries.

#### ●If you reference UNIX® in the text, please mark the first use and include the following; otherwise delete:

●UNIX is a registered trademark of The Open Group in the United States and other countries.

●If you reference Linux® in your presentation, please mark the first use and include the following; otherwise delete:

●Linux is a registered trademark of Linus Torvalds in the United States, other countries, or both.

●Other company, product, or service names may be trademarks or service marks of others.

15 the *exigepnics* include screen

and are used for illustration purposes only.

If the text/graphics include screenshots, no actual IBM employee names may be used (even your own), if your screenshots include fictitious company names (e.g., Renovations, Zeta Bank, Acme) please update and insert

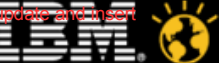